## **LibreQDA - Tareas #5361**

Tareas # 5360 (Cerrada): Crear view de carrousel de portada

## **Instalar módulos necesarios**

2014-03-17 15:30 - Luis Alonzo Fulchi

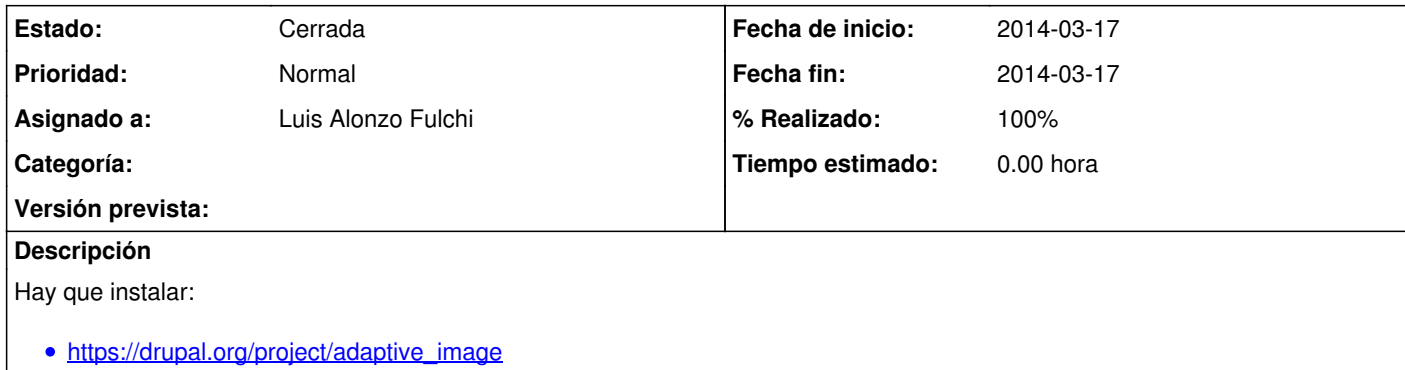

https://drupal.org/project/views\_slideshow</u> (versión para views 3)

## **Histórico**

**#1 - 2014-03-17 15:44 - Luis Alonzo Fulchi**

*- Fecha fin establecido a 2014-03-17*

*- Estado cambiado En curso por Cerrada*

*- % Realizado cambiado 80 por 100*

Instalo a mano la librería http://malsup.com/jquery/cycle/

para poder habilitar views\_slideshow